# Script and forms V1.5 Workaround Log in avec **ITSME**

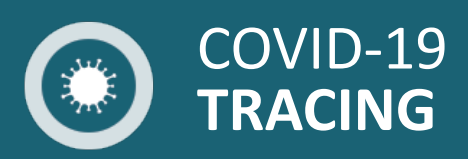

09/07/2020

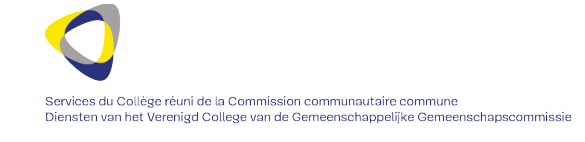

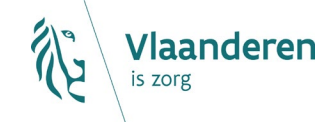

milles santé handicap **AVIQ** 

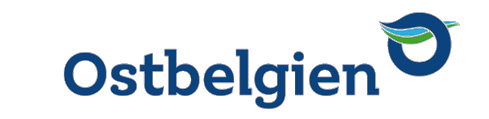

1

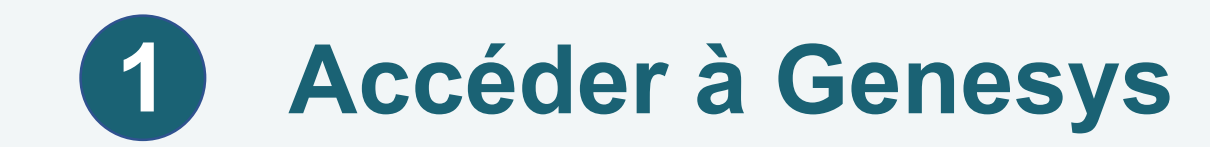

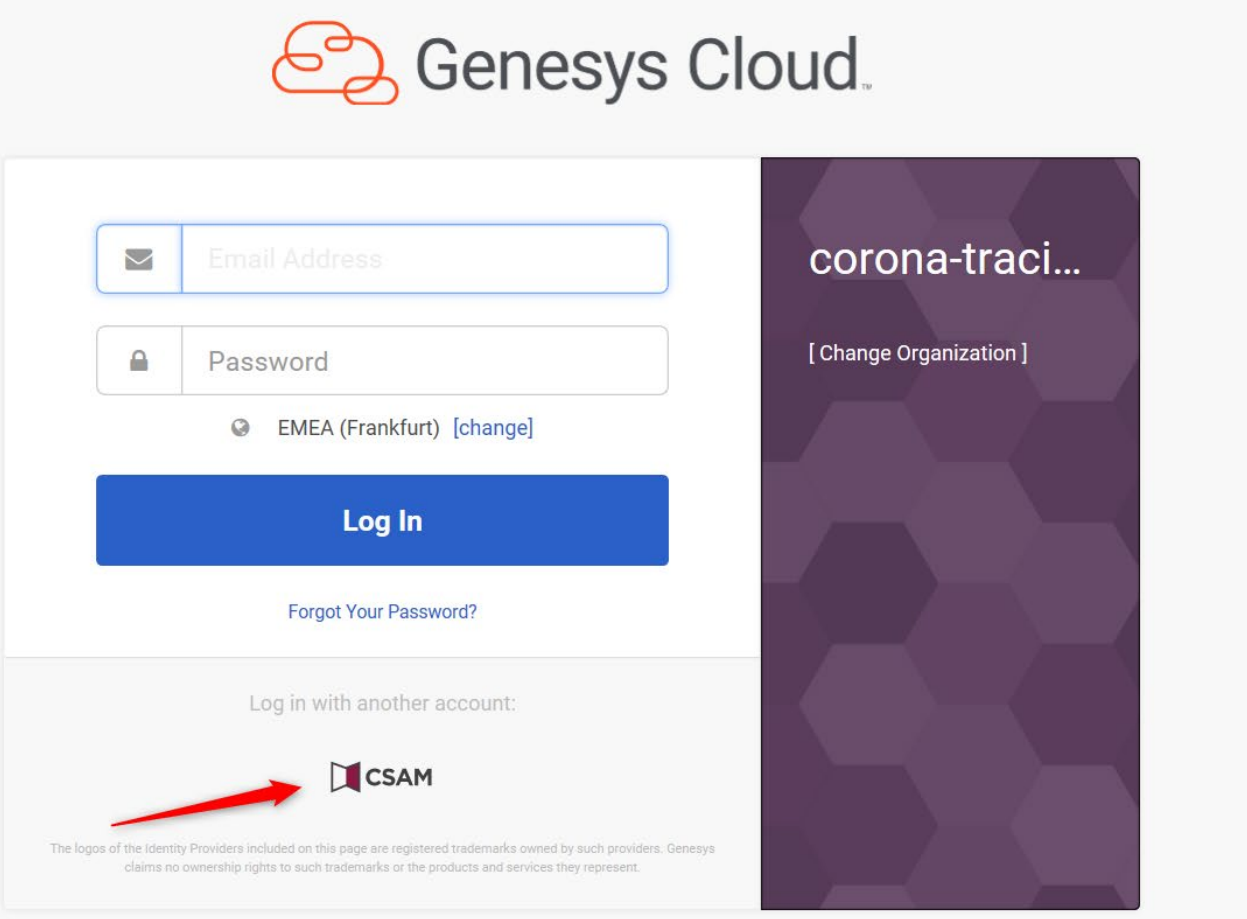

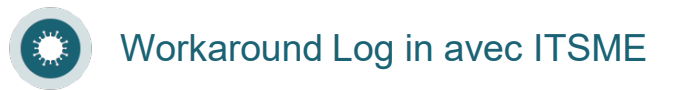

## **Click droit avec la souris sur le lien ITSME 2**

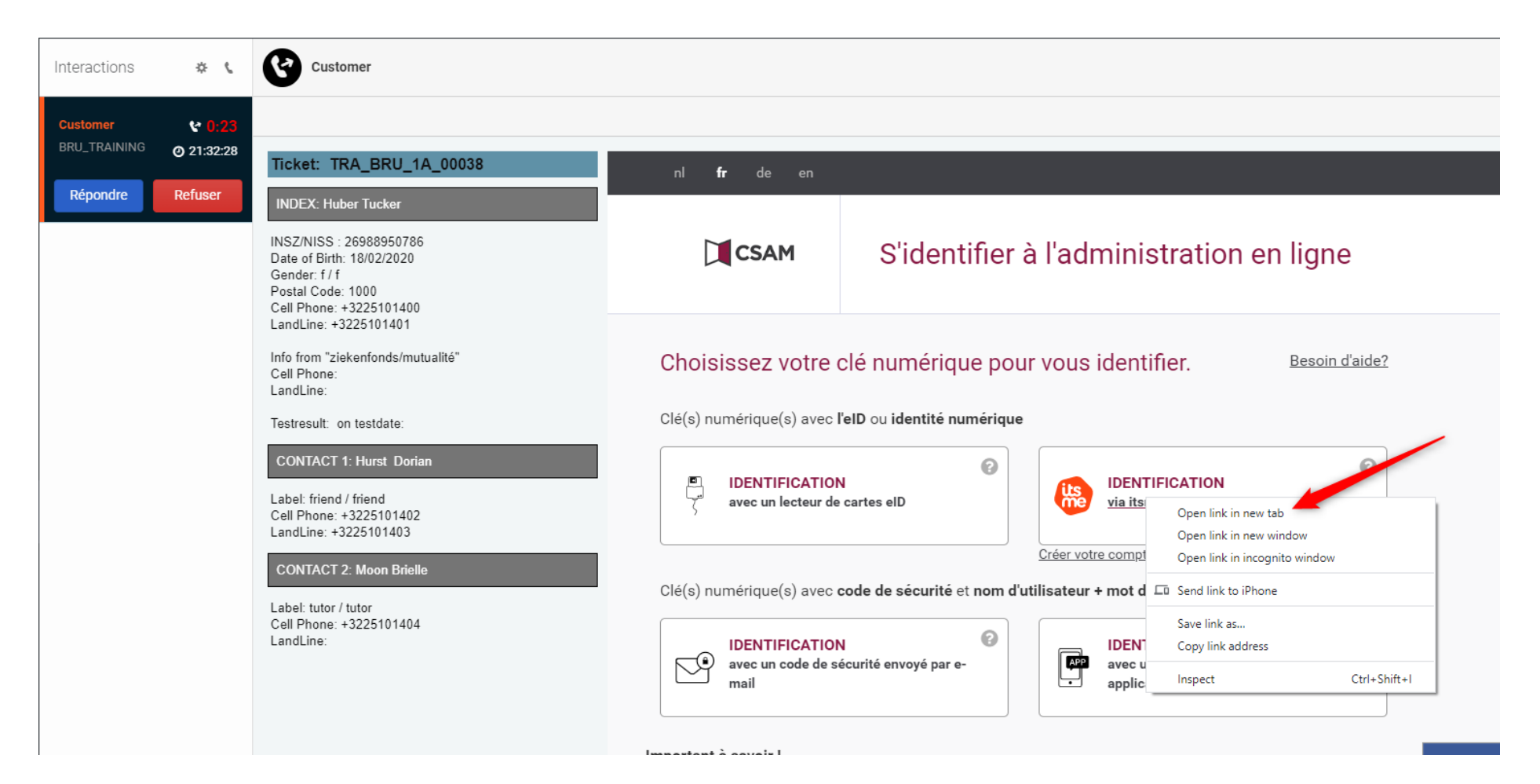

#### **Connection à ITSME dans la nouvelle fenêtre 2**

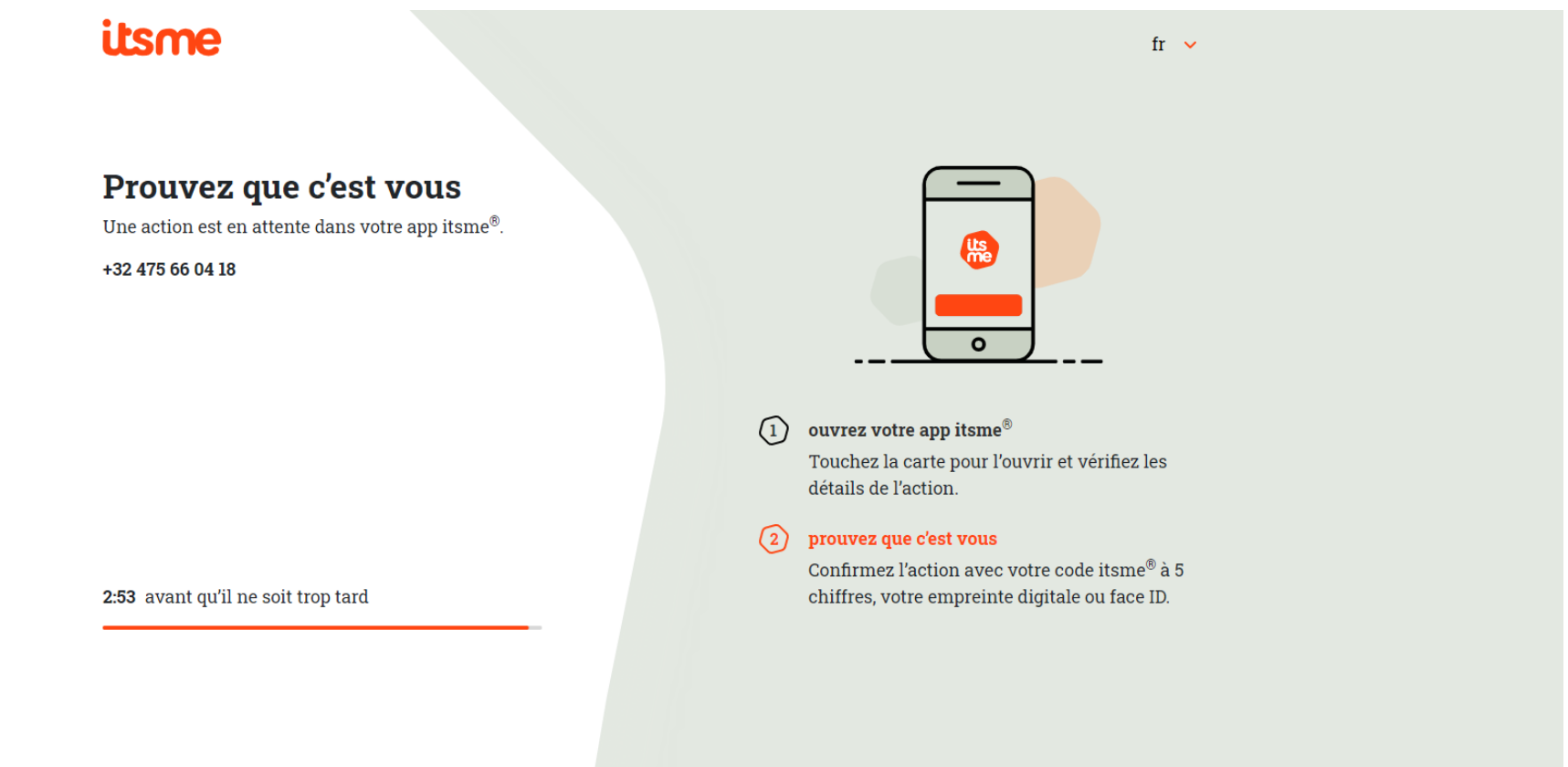

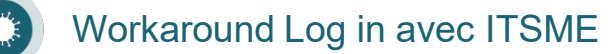

#### 3 Accès aux données du script

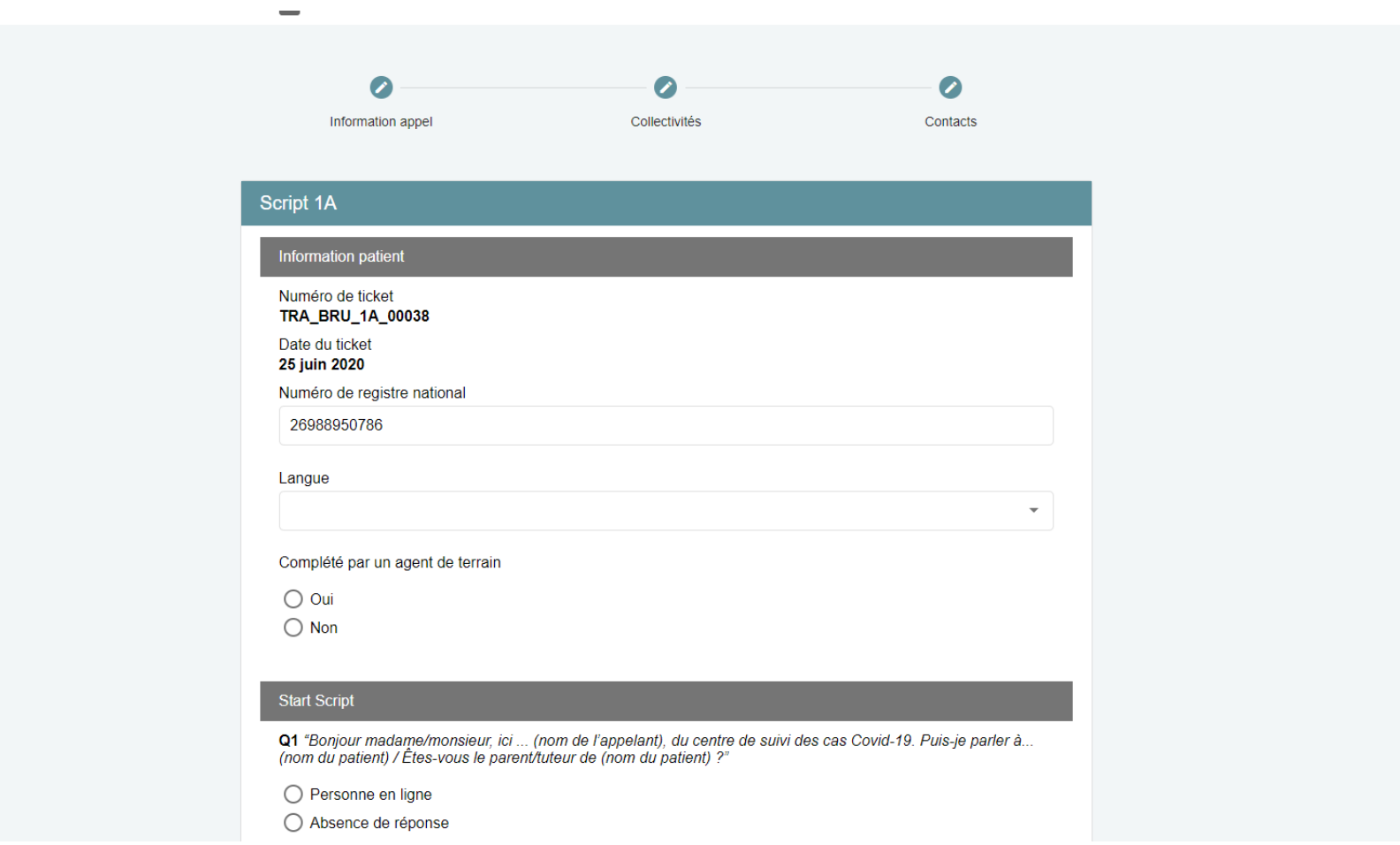

### **Retour dans Genesys et F5 pour rafraichir les données dans l'application 4**

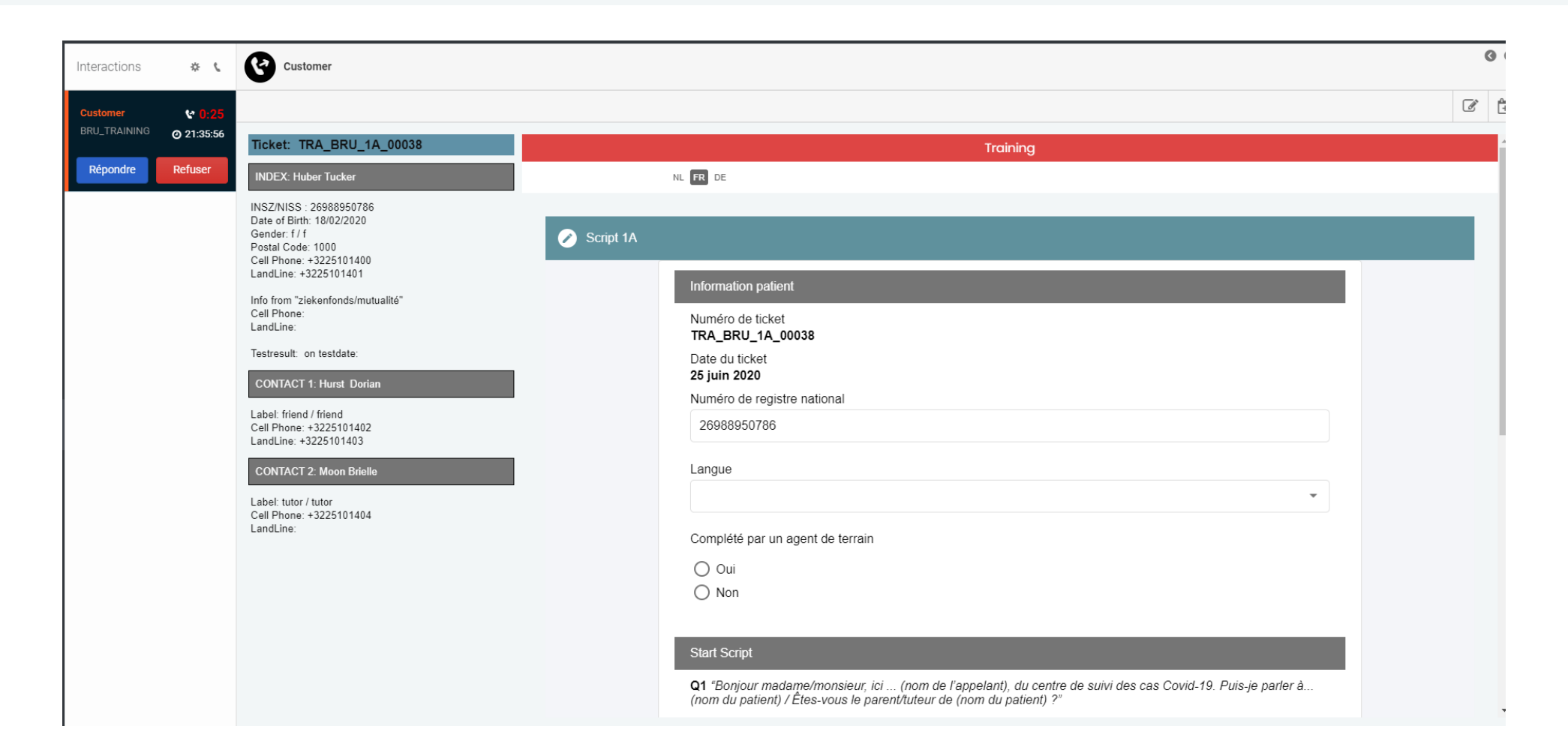